# **A tool set for random number generation on GPUs in R**

**Ruoyong Xu** University of Toronto

**Patrick Brown** University of Toronto

**Pierre L'Ecuyer** University of Montréal

#### **Abstract**

We introduce the R package clrng, which leverages the gpuR package and is able to generate random numbers in parallel on a Graphics Processing Unit (GPU) with the clRNG (OpenCL) library. Parallel processing with GPU's can speed up computationally intensive tasks, which when combined with R, it can largely improve R's downsides in terms of slow speed, memory usage and computation mode. Random number generation is essential for simulation-based statistical inference and modeling, yet there is currently no R package for GPU-based random number generation. clrng fills this gap. clrng enables reproducible research by setting random initial seeds for streams on both GPU and CPU, and can thus accelerate several types of statistical simulation and modelling. The random number generator in **clrng** guarantees independent parallel samples even when R is used interactively in an ad-hoc manner, such as in interrupted and restored sessions. This package is portable and flexible, developers can use its random number generation kernel for a wide range of applications and purposes.

*Keywords*: GPU, clrng package, parallel computing, clRNG library.

#### **1. Introduction**

In recent years, parallel computing with R [\[R Core Team](#page-21-0) [2021\]](#page-21-0) has become a very important topic and attracted lots of interest from researchers [see [Eddelbuettel](#page-20-0) [2021b,](#page-20-0) for a review]. Although R is one of the most popular statistical software with many advantages, it has drawbacks in memory usage and computation mode aspects [\[Zhao](#page-21-1) [2016\]](#page-21-1). To be more specific, (1) R requires all data to be loaded into the main memory (RAM) and thus can handle a very limited size of data; (2) R is a single-threaded program, it can not effectively use all the computing cores of multi-core processors. Parallel computing is the solution to these drawbacks, for an overview of current parallel computing approaches with R, see CRAN Task View by [Eddel](#page-20-1)[buettel](#page-20-1) [\[2021a\]](#page-20-1) at [https://cran.r-project.org/web/views/HighPerformanceComputing.](https://cran.r-project.org/web/views/HighPerformanceComputing.html) [html](https://cran.r-project.org/web/views/HighPerformanceComputing.html).

Graphics Processing Units (GPUs) have the potential to make an important contribution to parallel computing with R. GPUs can perform thousands of computations simultaneously, which makes them powerful for doing massively parallel computing, and they are relatively cheap compared to multicore CPU's. Although there have been a number of R packages developed which provide some GPU capability, they inevitably come with some limitations. Packages such as **gputools**, **gpumatrix**, **cudaBayesreg**, **rpud** (available on github), are no longer maintained, the popular tensorflow [\[Allaire, Eddelbuettel, Golding, and Tang](#page-19-0) [2016\]](#page-19-0) package uses GPU via Python, which makes it difficult to include as a dependency for new R packages. All of these mentioned packages are restricted to R users with NVIDIA GPUs. gpuR [\[Determan Jr.](#page-20-2) [2017\]](#page-20-2) is the only R package with a convenient and flexible interface between R and GPUs, and it is compatible with many GPU devices. By utilizing the ViennaCL [\[Rupp, Tillet, Rudolf, Weinbub, Morhammer, Grasser, Jungel, and Selberherr](#page-21-2) [2016\]](#page-21-2) library, it provides a bridge between R and non-proprietary GPUs through the OpenCL (Open Computing Language) backend, which when combined with Rcpp [\[Eddelbuettel and François](#page-20-3) [2011\]](#page-20-3) gives a building block for other R packages.

Random number generation is critical in simulation-based statistical inference, machine learning and many other scientific fields. While most random number generators are sequential, the R packages parallel, future [\[Bengtsson](#page-19-1) [2021\]](#page-19-1) and rlecuyer [\[Sevcikova, Rossini, and L'Ecuyer](#page-21-3) [2015\]](#page-21-3) are able to generate random numbers in parallel on multicore CPUs. More specifically, parallel writes an interface for the RngStreams, a C++ library by [L'Ecuyer, Simard, Chen, and](#page-21-4) [Kelton](#page-21-4) [\[2002\]](#page-21-4) which is based on a combined multiple-recursive generator (MRG) MRG32k3a. future and rlecuyer also uses the combined MRG algorithm for generating random numbers. For up-to-date review papers on the generation of random numbers on parallel devices, and GPUs in particular, see: [L'Ecuyer](#page-20-4) [\[2015\]](#page-20-4); [L'Ecuyer, Munger, Oreshkin, and Simard](#page-20-5) [\[2017\]](#page-20-5); [L'Ecuyer, Nadeau-Chamard, Chen, and Lebar](#page-20-6) [\[2021\]](#page-20-6).

The **clrng** package described here is currently the only R package that provides facilities for generating random numbers in parallel on GPU. Accomplishing this is complicated because each process must produce an independent (non-overlapping) sequence of random numbers, and in order to ensure reproducibility it should be possible to save and restore the current state of each stream of random numbers at any point. By leveraging the gpuR package, clrng offers an extensible framework for R package developers to make use of these facilities in C or OpenCL code, and the random number generators guarantee independent parallel samples even when R is used interactively in an ad-hoc manner, allowing interrupted and restored sessions.

The remaining sections are organized as follows: Section 2 introduces streams and the use of streams in work-items on a GPU device for generating uniform random numbers, and the usage of runifGpu(). Section 3 presents two non-uniform RNGs in clrng, as examples for users to develop other RNGs of interest on GPUs in R. Section 4 applies GPU-generated uniform random numbers in Monte Carlo simulation for Fisher's exact test. This section explains how the random numbers are used, how the algorithm is parallelized and implemented on GPU, and provides two real data examples to demonstrate the function usage and its performance in R. Section 5 showcases a useful application of Normal random numbers on GPU, it demonstrates the use of these numbers to simulate batches of Gaussian random surfaces with Matérn covariance matrices simultaneously. This simulation also utilizes GPUenabled functions from our other package **gpuBatchMatrix**. Finally, the paper concludes with a short summary and a discussion in Section 6.

## **2. Uniform random number generation**

Uniform random number generators (RNGs) are the foundation for simulating random numbers from all types of probability distributions. [L'Ecuyer](#page-21-5) [\[2012\]](#page-21-5) summarized the usual two steps to generate a random variable in computational statistics: (1) generating independent and identically distributed (i.i.d.) uniform random variables on the interval (0*,* 1), (2) applying transformations to these i.i.d.  $U(0,1)$  random variables to get samples from the desired distribution. [L'Ecuyer](#page-21-5) [\[2012\]](#page-21-5) and [Robert and Casella](#page-21-6) [\[2004\]](#page-21-6) present many general transformation methods for generating non-uniform random variables, for example, the most frequently used inverse transform method, the Box-Muller algorithm [\[Box](#page-19-2) [1958\]](#page-19-2) for Gaussian random variable generation, and so on, which are all built on uniform random variables.

clRNG [\[L'Ecuyer, Munger, and Kemerchou](#page-21-7) [2015\]](#page-21-7) is an OpenCL library (available at [https:](https://github.com/clMathLibraries/clRNG) [//github.com/clMathLibraries/clRNG](https://github.com/clMathLibraries/clRNG)) for uniform random number generation, it provides four different RNGs: the MRG31k3p, MRG32k3a, LFSR113, and Philox-4×32-10 generators. These four RNGs use different types of constructions. The **cirng** package uses the MRG31k3p RNG, making it able to generate random numbers on GPUs. We choose MRG31k3p as the base generator for the following reasons: the original RNGStreams package [\[L'Ecuyer](#page-21-4) *et al.* [2002\]](#page-21-4) was built with MRG32k3a, which was designed to be implemented in double precision, and not with 32-bit integers. The MRG31k3p generator was designed later, specifically for 32 bit integer arithmetic, so it runs faster on the 32-bit GPUs. It is also faster than Philox- $4\times32$ -10. The MRG31k3p generator was introduced by [L'Ecuyer and Touzin](#page-21-8) [\[2000\]](#page-21-8). MRG31k3p was also statistically tested extensively and successfully, [see [L'Ecuyer and Simard](#page-20-7) [2007\]](#page-20-7).

In what follows, we will illustrate how to create streams and how to use streams to generate uniform random numbers.

#### <span id="page-2-0"></span>**2.1. Creating streams**

When a RNG is called in parallel processes or successively called at several places in a program in R, random number generation would be more complicated because there is no guarantee that the streams (analogous to .Random.seed in R) do not overlap, and thus the generated sequences of random numbers may have dependence. **clrng** uses multiple distinct streams that are used in work-items that executes in parallel on a GPU device. A popular way of obtaining multiple streams is to take an RNG with a long period and cut the RNG's sequence into very long disjoint pieces of equal length *Z*, and use each piece as a separate stream. Creating a new stream amounts to computing its starting point. Each of these streams can also be partitioned into substreams with equally-spaced starting points [\[L'Ecuyer](#page-21-4) *et al.* [2002;](#page-21-4) [L'Ecuyer](#page-20-4) [2015\]](#page-20-4), although this is not currently implemented in **clrng**. In general, a stream object contains three elements: the current state of the stream, the initial state of the stream (or seed). Streams are created sequentially in the way that whenever the user creates a new stream, the software automatically jumps ahead by *Z* steps to find its initial state, and the two states in the stream object are set to it.

In the clRNG library, the MRG31k3p RNG's entire period of length approximately  $2^{185}$  is divided into approximately  $2^{51}$  non-overlapping streams of length  $Z = 2^{134}$ . The state (and seed) of each stream is a vector of six 31-bit integers. This size of state is appropriate for having streams running in work-items on GPU cards, while providing a sufficient period length for most applications. The initial state of the first stream (also called "initial seed of the package" or "initial seed of the stream creator" in clRNG) for the MRG31k3p RNG is by default (12345*,* 12345*,* 12345*,* 12345*,* 12345*,* 12345).

setBaseCreator() sets the initial state of the first stream that is created, it plays a role in clrng like the function SetPackageSeed() in RngStreams and clrngSetBaseCreatorState() in clRNG. clrng is able to create streams both on the host and on the GPU device. The

createStreamsCpu() function does the former. The R code below creates 4 streams on the host.

```
R> ## this initializes the random number
R> ## generator with the specified initial seed.
R> setBaseCreator(rep(12345,6))
RR> ## creating 4 streams on CPU
R> myStreamsCpu <- createStreamsCpu(4)
R> t(myStreamsCpu)
```
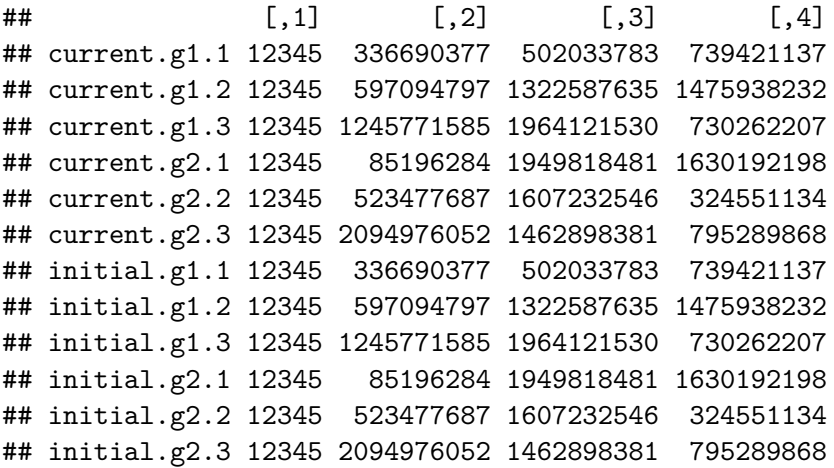

setBaseCreator() takes a single argument, which is the initial state of the first stream, by default it is set to a vector of six 12345's. The argument of createStreamsCpu() is the number of streams to create. In this case, 4 streams are created, normally users would create many more than the 4 presented here, since most GPU's have thousands of work items. The default number of streams is set to the current number of total work items in use (i.e., prod(getOption('clrng.Nglobal')).

We move streams to the GPU by converting them to a 'vclMatrix'.

```
R> myStreamsGpu = vclMatrix(myStreamsCpu)
```
Equivalently, createStreamsGpu() creates streams directly on the GPU and returns a 'vclMatrix', which makes it slightly more efficient when the number of streams is large.

Here are a few important notes on the usage of these above functions.

• Calling setBaseCreator() establishes a hidden object .Random.seed.clrng, which (unlike the standard .Random.seed) controls the creation of new streams (not random numbers). We allow users to call setBaseCreator() at any time. setBaseCreator() should be called once before createStreamsCpu() and createStreamsGpu() if they would like to select their own initial seeds, or not at all, in which case streams take the package's default initial seed. Otherwise, there is a slight probability of producing streams which overlap, particularly when an R session is restarted in the middle of the same program, and the user calls setBaseCreator() before creating new streams.

4

- Users may switch between createStreamsCpu() and createStreamsGpu() in the same program, calling either will read and update .Random.seed.clrng. However, this is not recommended as it causes unnecessary data transfer between host and device.
- If an R session is restarted during a task, as long as users saved the R environment (which Rstudio does automatically), the initial states (seeds) of the newly created streams will carry on from the last streams' seed from the previous R session.
- Objects on the GPU are lost when an R session is restarted, even if the workspace is saved. The object myStreamsGpu will remain in the workspace if the session is restarted, but the GPU memory containing myStreamsGpu's data will no longer be accessible and an error will occur if the object is accessed. To retain streams when a session is restarted the streams should be copied to the CPU using as.matrix.

Unlike R's standard random number generators, the streams need to be explicitly specified when generating random numbers with clrng. It would be possible to hide streams from the user by storing them as a hidden object, which the rlecuyer package does to some extent, we have chosen not to do so for two reasons. First, the streams would need to be stored on the CPU and transferred to and from the GPU every time they were used. Second, computations might be distributed across multiple GPU devices or multiple computers, and being explicit about which streams are used where ensures reproducibility and avoids the possibility that the same streams might be used on different devices without the user being aware.

#### **2.2. Generating uniform random numbers**

The streams created sequentially are used by work-items (the GPU analogy of CPU cores) on a GPU to generate random numbers. In clrng each work-item takes one distinct stream to ensure they don't interfere with each other's random number generation, so the number of streams created should always equal (or exceed) the maximum number of work items likely to be used. The main part of the kernel (functions for execution on the GPU) for generating uniform random numbers is shown in Listing [1.](#page-5-0) Kernels are written in the C-like OpenCL language, in which \_\_kernel declares a function as a kernel, and the \_\_global prefix to the pointer kernel arguments specifies that they point to global memory space accessible to all work items. Users can set the argument verbose=2 in the random number generator to print out the kernel, which is slightly more complex than the code in Listing [1.](#page-5-0)

Here the pointers streams and out refer to the streams and the output matrix respectively, which are stored in global memory. Nrow and Ncol represent row and column number of the matrix out respectively. Npad is the "internal" number of columns, and out is an Nrow by Ncol submatrix of a larger Nrow by Npad matrix.

Each stream's current state is copied to the private memory of each work-item by the function streamsToPrivate(), in which g1 and g2 point to the first three and second three elements of stream states. The object startvalue gives the position of the work item's stream in the streams object and is computed with the NpadStreams object defined in a macro not shown here.

The function clrngMrg31k3pNextState() generates an uniform random integer between 1 and  $2147483647$ , and then scaled to be in the interval  $(0, 1)$  by multiplying it by a constant mrg31k3p\_NORM\_cl (defined to be 1*/*2147483648). If to generate random integers, temp is not scaled. At the end of generating random numbers, streams are transferred back to global memory through the function streamsFromPrivate().

Listing 1: Uniform random numbers generation kernel.

```
__kernel void mrg31k3pMatrix (
  __global int ∗ streams ,
  __global float* out,
 int Nrow , int Ncol , int Npad ) {
int Drow, Dcol;
uint g1 [3], g2 [3];
double temp ;
const int startvalue = (\text{get\_global\_id}(0) +get\_global\_size(0) * get\_global\_id(1)) * NpadStreams;streamToPrivate( streams, g1, g2, startvalue);for (Drow = get global id ( 0 ); Drow < Nrow;
   Drow += get global size (0) } {

        Dcol \leftarrow get\_global\_size(1))temp = fact * clrngMrg31k3pNextState(g1, g2);out [Draw * Npad + Dcol] = temp;}// Dcol
}//Drow
```

```
streamFrom Private ( streams, g1, g2, start value);
```
}*// k e r n e l*

Now we use the 4 streams created in section [2.1](#page-2-0) to generate a vector of double-precision i.i.d.  $U(0,1)$  random numbers with runifGpu(). To view the generated random numbers, we need to convert them to R vectors or matrices, by doing this, the random numbers are moved from the global memory of the GPU device to the host.

```
R> getOption('clrng.type')
## [1] "double"
R > \sin 1 = \text{runifGpu}(n = 8, \text{ streams} = \text{myStreamsGpu}, \text{Nglobal} = c(2,2))R> as.vector(sim 1)
## [1] 0.735 0.842 0.614 0.216 0.110 0.870 0.649 0.170
```
The arguments of the runifGpu() are described as follows:

• n: either a scalar specifying the number of samples to generate or a vector of length 2 specifying the size of the output matrix.

- streams: streams for random number generation, which must be stored on the GPU as a vclMatrix object.
- Nglobal: a (non-empty) vector specifying size of work items for use, with default value from the global option clrng.Nglobal.
- type: a character string specifying double, float or integer of random numbers, the default value is from the global option clrng.type.
- verbose: a logical value, if TRUE, print extra information, default is FALSE.

The object returned is either a vclMatrix or vclVector, depending on whether n is two- or one-dimensional. Reusing myStreamsGpu will produce a vector different from sim\_1, as the current states of the streams in myStreamsGpu have advanced by two positions (each of the 4 work item generated 2 random numbers).

As mentioned earlier, streams on the GPU do not remain in the memory when an R session is restarted. There are two ways to reproduce results, depending on how the program calls streams creator. The simpler way to reproduce is just to have a single program in an R script file with the initial seed for the creator set at the beginning. But it is important that the program always creates the streams in exactly the same order, for example, like the toy R program for demonstration below, we can reproduce the random matrix sim mat just by keeping a record of the initial seed  $c(11,22,33,44,55,66)$ .

```
R> setBaseCreator(c(11,22,33,44,55,66))
R > sim mat \leq matrix(0, nrow=10, ncol= 6)
R> for (i in 1:10){
R> if( i \frac{8}{6} 2 == 0){
R> streams1 <- createStreamsGpu(4)
R> sim\_mat[i, ] \leftarrow as.vector(clrng::rnormGpu(n=6, streams=streams1, Nglobal=c(2,2)))R> }else if(i==3){
R> streams2 <- createStreamsGpu(4)
R> sim_mat[i,] <- as.vector(runifGpu(n=6, streams=streams2, Nglobal=c(2,2)))
R> }else{
R> streams3 <- createStreamsGpu(8)
R> sim_mat[i,] <- as.vector(rexpGpu(n=6, streams=streams3, Nglobal=c(4,2)))
R > \}R > \}R> sim_mat
```
Were we to replace the for loop above with a parallel equivalent (i.e. mcmapply), the order of stream creation could change with each program execution and the result would not be reproducible. For more complicated applications, we recommend users to save the matrix of streams (current states and initial states) on the CPU in a file as a .rds object. And later recall the saved streams for regenerating results, the streams will start from their current states after they are loaded. This is a safer way than the previous one for reproducing results in simulations. Below we show the code that saves streams to a data file called myStreams.rds on CPU and then load it back and transfer it to a 'vclMatrix' streams\_saved on GPU, and using it to (re)generate some Normal random numbers.

```
R> saveRDS(as.matrix(myStreamsGpu), "myStreams.rds")
R> # Load the streams object as streams_saved
R> streams_saved <- vclMatrix(readRDS("myStreams.rds"))
R> clrng::rnormGpu(n=6, streams=streams_saved, Nglobal=c(2,2))
```
## **3. Some non-uniform random number generation**

#### **3.1. Normal random number generation**

We apply the Box-Muller transformation to  $U(0,1)$  random numbers to generate standard normal random numbers. As shown in Algorithm [1,](#page-7-0) Box-Muller algorithm takes two independent, standard uniform random variables  $U_1$  and  $U_2$  and produces two independent, standard Gaussian random variables *X* and *Y* , where *R* and Θ are polar coordinate random variables. The Box-Muller algorithm is a very good choice for Gaussian transform on GPU's compared to other transform methods [\[Howes and Thomas](#page-20-8) [2007\]](#page-20-8), because this algorithm has no branching or looping, which are the things GPU's are poor at.

```
Algorithm 1: Box-Muller algorithm.
```

```
1, Generate U_1, U_2 i.i.d. from U(0, 1);
```
2, Define

 $R = \sqrt{-2 * \log U_1},$  $\Theta = 2\pi * U_2$  $X = R * cos(\Theta)$ ,  $Y = R * sin(\Theta)$ ;

<span id="page-7-0"></span>3, Take *X* and *Y* as two independent draws from  $N(0, 1)$ ;

Listing [2](#page-7-1) shows a fragment of the kernel that generates standard Gaussian random numbers. The kernel has work items operating in pairs with shared local memory, the *U*<sup>1</sup> and *U*<sup>2</sup> are generated in parallel and stored in the two-dimenstional vector part below. The get\_local\_id(1) command will return either zero or one, for the first and second item in the pair respectively. As the work-items in a work-group proceed at different rates, barrier(CLK\_LOCAL\_MEM\_FENCE) ensures correct ordering of memory operations to local memory, so that Gaussian random numbers  $(X_1, Y_1), \ldots, (X_n, Y_n)$  are generated in pairs correctly, errors such as  $(X_n, Y_{(n-1)})$  or  $(X_{(n-1)}, Y_{(n)})$  are avoided.

Listing 2: Normal random numbers generation kernel.

```
__kernel void mrg31k3pMatrix (
  __global int ∗ streams ,
   __global double∗ out ,
  int Nrow, int Ncol, int Npad, int NpadStreams) {
int Drow, Dcol;
uint g1 [3], g2 [3];
```

```
int startvalue = (get global id (0) * get global size (1) +
  get global id ( 1 ) ) * NpadStreams ;const double fact [2] = { mg31k3p_NORM_cl}, TWOPI * mrg31k3p_NORM_cl};
const double addForSine [2] = \{ 0.0, -P I_2 \};
local double part [2];
streamToPrivate (streams, g1, g2, startvalue);
for (Drow=get global id(0); Drow \lt Nrow; Drow \neq get global size (0)) {
  for (Dcol=get\_global_id(1)); Dcol < Ncol; Dcol += get\_global_size(1))part [get\_local\_id (1)] = fact [get\_local\_id (1)] *
      clrngMrg31k3pNextState(g1, g2);barrier (CLK_LOCAL_MEM_FENCE) ;
    out [Draw * Npad + Dcol] = sqrt(-2.0 * log(part [0])) *
      \cos(\text{part}[1] + \text{addForSine}[\text{get\_local\_id}(1)] );
    barrier (CLK_LOCAL_MEM_FENCE) ;
  }// Dcol
}//Drow
streamFrom Private ( streams, g1, g2, start value);}// k e r n e l
```
Below we demonstrate the efficiency of rnormGpu() by generating a large-size matrix containing 100 million double-precision Gaussian random numbers, we compare the run-time of rnormGpu() against stats::rnorm(). Utilizing  $512 \times 128$  work-items, rnormGpu() achieves a remarkable speed improvement, being more than 170 times faster than the standard (and single-threaded) stats::rnorm(). This performance gap widens as the matrix size increases.

```
R> options('clrng.Nglobal' = c(512, 128))
R> streams <- createStreamsGpu()
R> dim(streams)
## [1] 65536 12
R> system.time(rnormGpu(c(10000,10000), streams=streams))
## user system elapsed
## 0.053 0.001 0.053
R> system.time(matrix(rnorm(10000^2),10000,10000))
## user system elapsed
## 6.70 1.11 7.80
```
#### **3.2. Exponential random number generation**

The exponential random variates are produced by applying the inverse transform method on i.i.d. *U*(0,1) random numbers. The random variable *X* ~ Exponential( $\lambda$ ) has cumulative distribution function  $F_X(x) = 1 - e^{-\lambda x}$  for  $x \ge 0$  and  $\lambda > 0$ . The inverse of  $F_X(\cdot)$  is  $F_X^{-1}(y) = -(1/\lambda)\log(1-y)$ , for  $0 \le y < 1$ . The kernel for generating Exponential random numbers is similar to those for uniform and normal random numbers, except for the part that performs the inverse transform.

Below is an example that creates a  $2 \times 4$  matrix of Exponential random numbers with expectation equal to 1.

```
R> r_matrix <- rexpGpu(c(2,4), rate=1, myStreamsGpu, Nglobal=c(2,2))
R> as.matrix(r matrix)
```
## [,1] [,2] [,3] [,4] ## [1,] 1.00 0.689 2.218 1.167 ## [2,] 1.48 1.205 0.406 0.241

The arguments of the rexpGpu() are described as follows:

- n: a vector of length 2 specifying the row and column number if to create a matrix, or a number specifying the length if to create a vector.
- streams: streams for random number generation, streams cannot be missing.
- Nglobal: a (non-empty) integer vector specifying size of work items for use, with default value from the global option clrng.Nglobal.
- type: a character string specifying double or float of random numbers, the default value is from the global option clrng.type.
- verbose: a logical value, if TRUE, print extra information, default is FALSE.

## **4. An application of uniform RNG: Fisher's simulation**

The GPU-generated random numbers can be applied in suitable statistical simulations to accelerate computations. One application of GPU-generated random numbers in clrng is Monte Carlo simulation for Fisher's exact test. Fisher's exact test is applied for analyzing usually  $2 \times 2$  contingency tables when one of the expected values in table is less than 5. Different from methods which rely on approximation, Fisher's exact test computes directly the probability of obtaining each possible combination of the data for the same row and column totals (marginal totals) as the observed table, and get the exact p-value by adding together all the probabilities of tables as extreme or more extreme than the one observed. However, when the observed table gets large in terms of sample size and table dimensions, the number of combinations of cell frequencies with the same marginal totals gets very large, [\[Mehta and Patel](#page-21-9) [2011,](#page-21-9) p. 23] shows a  $5 \times 6$  observed table that has 1.6 billion possible tables. Calculating the exact P-values may lead to very long run-time and can sometimes exceed the memory limits of your computer. Hence, the option simulate.p.value = TRUE in stats::fisher.test() is provided, which enables computing p-values by Monte Carlo simulation for tables larger than  $2 \times 2$ .

The test statistic calculated for each random table is  $-\sum_{i,j} \log(n_{ij}!)$ ,  $i = (1, \ldots, I)$ ,  $j =$  $(1, \ldots, J)$ , (i.e., minus log-factorial of table), where *I* and *J* are the row and column number of the observed table. This test statistic can also be independently calculated for a table by clrng::logfactSum(). Given an observed table and a number of replicates *B*, the Monte Carlo simulation for Fisher's exact test does the following steps:

- 1. Calculate the test statistic for the observed table.
- 2. In each iteration, simulate a random table with the same dimensions and marginal totals as the observed table using the rcont2() algorithm [see [Patefield](#page-21-10) [1981\]](#page-21-10), compute and optionally save the test statistic from the random table.
- 3. Count the number of iterations (*Counts*) that have test statistics less or equal to the one from the observed table.
- 4. Estimate p-value using  $\frac{1+Counts}{B+1}$ .

Step 1 and step 2-3 are done on a GPU with two kernels enqueued sequentially. For step 2, clrng::fisher.sim() adapted the function rcont2() used by stats::fisher.test() for constructing random two-way tables with given marginal totals. The algorithm samples the entries row by row, one at a time, conditional on the values of the entries already sampled. The conditional probabilities for the possible values of the next entry are updated dynamically each time a new entry is sampled. Then this entry is sampled by standard inversion of the cumulative distribution function, using one  $U(0,1)$  random number. For an  $I \times J$  table, this requires  $(I-1)(J-1)$  random numbers (the last column and last row do not need to be sampled). Finally, one can compute the test statistic for this newly sampled table. On a GPU, this step can be replicated say *n* times in parallel by creating *n* distinct random streams and launching *n* separate work-items. Each work-item takes a random stream as input, performs all of Step 2 and 3, and returns the value of the test statistic on the GPU. Computing the p-value on the CPU (Step 4) is then a trivial operation. Step 2 of saving test statistics from the random tables is made optional, which can reduce the run-time. By the way, there are a lot of other more recent methods for sampling (larger) contingency tables, many of them use Markov Chain Monte Carlo, the use of streams and GPU would be quite different in that case. See for examples [\[Miller and Harrison](#page-21-11) [2013;](#page-21-11) [Kayibi, Pirzada, and](#page-20-9) [Chishti](#page-20-9) [2018;](#page-20-9) [Dyer, Kannan, and Mount](#page-20-10) [1997\]](#page-20-10). Doing the fisher.sim() function on GPU opens up many possibilities for future work, the specific implementation we've done for the tables isn't necessarily the optimal one.

The arguments of the clrng::fisher.sim() are described as follows:

- x: a contingency table, a vclMatrix of integers.
- N: an integer specifying number of replicates.
- streams: a vclMatrix of streams, streams cannot be missing.
- type: a character string specifying "double" or "float" of the returned test statistics, with default value from the global option clrng.type.
- returnStatistics: a logical value, if TRUE, it returns test statistics, default is FALSE.
- Nglobal: a (non-empty) integer vector specifying size of the index space on GPU for use, with default value from the global option clrng.Nglobal.

The test statistics (if returned) are of class 'htest', similar to R's fisher.test() function. Users request *N* number of replicates, but the actual number of replicates executed on the

<span id="page-11-0"></span>

|            | Ane | Men | Cya | Her | Omp | Gas | Lim | Cle | Pal | Dow | Chr | Hyp |
|------------|-----|-----|-----|-----|-----|-----|-----|-----|-----|-----|-----|-----|
| Jan        | 29  | 55  | 172 | 46  | 39  | 73  | 48  | 183 | 77  | 103 | 102 | 174 |
| Feb        | 25  | 45  | 175 | 35  | 31  | 55  | 34  | 142 | 81  | 115 | 100 | 180 |
| Mar        | 31  | 48  | 182 | 41  | 47  | 72  | 40  | 200 | 86  | 90  | 96  | 180 |
| Apr        | 34  | 45  | 186 | 36  | 32  | 75  | 42  | 173 | 56  | 87  | 90  | 193 |
| May        | 33  | 40  | 187 | 46  | 24  | 80  | 35  | 180 | 75  | 91  | 100 | 197 |
| Jun        | 34  | 48  | 189 | 35  | 33  | 75  | 45  | 154 | 74  | 102 | 100 | 182 |
| Jul        | 26  | 43  | 198 | 34  | 21  | 74  | 36  | 179 | 79  | 86  | 92  | 193 |
| Aug        | 24  | 41  | 189 | 44  | 43  | 62  | 48  | 183 | 88  | 109 | 94  | 194 |
| Sept       | 34  | 44  | 147 | 40  | 37  | 66  | 36  | 158 | 73  | 112 | 103 | 196 |
| Oct        | 25  | 43  | 207 | 45  | 31  | 65  | 49  | 181 | 77  | 108 | 115 | 220 |
| <b>Nov</b> | 36  | 55  | 188 | 39  | 39  | 62  | 43  | 144 | 68  | 98  | 79  | 173 |
| Dec        | 23  | 48  | 196 | 31  | 31  | 71  | 31  | 177 | 86  | 86  | 73  | 156 |

Table 1: Monthly counts of birth anomalies.

GPU is larger, calculated as ceiling(N/prod(Nglobal))\*prod(Nglobal). To demonstrate the advantage of clrng::fisher.sim(), we compute the p-values for two real data examples: one with a relatively large p-value and another with a very small p-value. We then compare the run-time with using stats::fisher.test() for each of the data sets on two computers: one with a very good CPU and an ordinary GPU, and the other equipped with an excellent GPU and an ordinary CPU. Below, we show the R outputs for testing on computer 2.

#### **4.1. Comparing run-time: Monthly birth anomolies**

The 2-way contingency table in Table [1](#page-11-0) comes from the 2018 Natality public use data provided by the Centers for Disease Control and Prevention's National Center for Health Statistics [\[for Health Statistics](#page-20-11) [2019\]](#page-20-11). The 2018 natality data file can be downloaded at [https://www.cdc.gov/nchs/data\\_access/VitalStatsOnline.htm](https://www.cdc.gov/nchs/data_access/VitalStatsOnline.htm). Table [1](#page-11-0) is a  $12\times12$  table displaying frequencies for congenital anomalies of the newborn by birth month in 2018 within the United States. The column variables of these two tables represent the twelve categories of congenital anomalies of the newborn: 1) Anencephaly; 2) Meningomyelocele/Spina bifida; 3) Cyanotic congenital heart disease; 4) Congenital diaphragmatic hernia; 5) Omphalocele; 6) Gastrochisis; 7) Limb reduction defect; 8) Cleft lip with or without cleft palate; 9) Cleft palate alone; 10) Down syndrome; 11) Suspected chromosomal disorder; and 12) Hypospadias.

```
R> # using GPU
R> month gpu \leq vclMatrix(month, type = "integer")
R> system.time(result_month <-
+ clrng::fisher.sim(month_gpu, 1e6,
+ streams=streams,
+ returnStatistics=TRUE))
## user system elapsed
## 0.340 0.007 0.347
```
<span id="page-12-0"></span>

|     |    |     |     |    | Ane Men Cya Her Omp Gas Lim Cle Pal Dow Chr Hyp |     |    |     |     |     |     |     |
|-----|----|-----|-----|----|-------------------------------------------------|-----|----|-----|-----|-----|-----|-----|
| Mon | 30 | 34  | 173 | 37 | 23                                              | 80  | 49 | 191 | 83  | 122 | 109 | 216 |
| Tue | 60 | 121 | 383 | 80 | 83                                              | 131 | 71 | 349 | 146 | 164 | 168 | 352 |
| Wed | 51 | 106 | 417 | 92 | 73                                              | 145 | 72 | 333 | 136 | 179 | 196 | 351 |
| Thu | 60 | 86  | 362 | 69 | 74                                              | 120 | 85 | 326 | 132 | 220 | 187 | 359 |
| Fri | 52 | 94  | 347 | 87 | 59                                              | 123 | 68 | 323 | 145 | 170 | 166 | 345 |
| Sat | 52 | 63  | 323 | 67 | 64                                              | 135 | 73 | 316 | 170 | 189 | 188 | 357 |
| Sun | 49 | 51  | 211 | 40 | 32                                              | 96  | 69 | 216 | 108 | 143 | 130 | 258 |

Table 2: Day-of-week birth anomaly data

```
R> unlist(result_month[c('p.value','threshold','simNum','counts')])
```
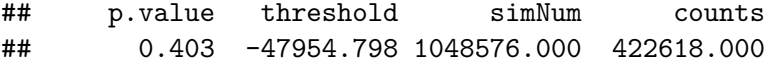

We obtained 422,618 cases where the test statistics are below the observed threshold, based on an actual number of 1,048,576 simulations. The p-value from clrng::fisher.sim() for this table is approximately  $4.03 \times 10^{-1}$ , which closely aligns with the p-value from stats::fisher.test(). clrng::fisher.sim() completes in approximately 0.3 seconds, accounting for only 2.2% of the total elapsed time taken by  $\texttt{stats::fisher.test}()$ .

```
R> ## using CPU
R> system.time(result monthcpu<-stats::fisher.test(month,
+ simulate.p.value = TRUE, B=1048576))
## user system elapsed
## 14.731 0.011 14.744
R> result_monthcpu$p.value
## [1] 0.404
```
#### **4.2. Comparing run-time: Day-of-week birth anomolies**

Table [2](#page-12-0) displays a  $7 \times 12$  table illustrating the frequencies of congenital anomalies of newborns categorized by the day of the week of their birth in the United States during 2018.

```
R> # using GPU
R> week_GPU<-gpuR::vclMatrix(week,type="integer")
R> system.time(resultWeek<-clrng::fisher.sim(week_GPU, 1e7,
+ streams=streams,
+ returnStatistics=TRUE))
## user system elapsed
## 2.010 0.023 2.032
```

```
R> unlist(resultWeek[c('p.value','threshold','simNum','counts')])
## p.value threshold simNum
## 0.000125 -54989.556980 10027008.000000
## counts
## 1255.000000
R> # using CPU
R> system.time(result_weekcpu<-fisher.test(week,simulate.p.value = TRUE,B=10010624))
## user system elapsed
## 86.402 0.091 86.492
R> result_weekcpu$p.value
## [1] 0.000127
```
The "week" table yields a significantly smaller p-value, approximately  $1.27 \times 10^{-4}$ . Achieving a more precise p-value requires a larger number of simulations. With over ten million simulations, we obtain 1255 cases and a p-value around  $1.25 \times 10^{-4}$  using clrng::fisher.sim(). In comparison, stats::fisher.test() takes about 88 seconds, while clrng::fisher.sim() completes in about 2 seconds. The time taken by clrng::fisher.sim() is reduced to approximately 2.3% of stats::fisher.test().

## **4.3. A summary of the results**

We summarized the comparison results in Table [3](#page-13-0) and plotted the test statistics in Figure [1.](#page-14-0)

<span id="page-13-0"></span>Table 3: Summary of comparions of Fisher's test simulation on 2 devices. Computer 1 is equipped with CPU Intel Xenon W-2145 3.7Ghz and AMD Radeon VII. Computer 2 is equipped with VCPU Intel Xenon Skylake 2.5Ghz and VGPU Nvidia Tesla V100 . Run-time may vary slightly on each execution.

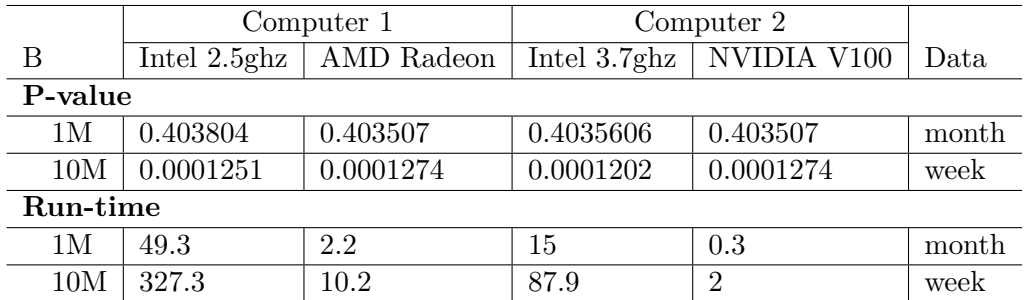

## **5. Simulating Gaussian Random Fields**

Simulating Gaussian random fields (GRFs) poses computational challenges due to the high dimensionality of the problem. For instance, a 100 by 100 grid results in 10,000 cells and a

14

<span id="page-14-0"></span>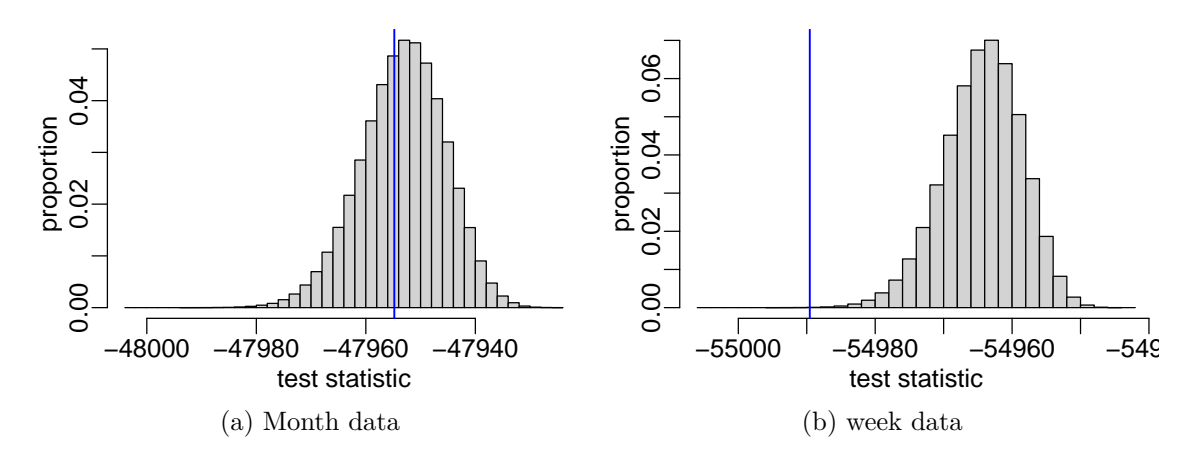

Figure 1: Approximate sampling distributions of the test statistics from the two examples, Month and Week. The test statistic values of the observed tables are indicated by a blue vertical line on each plot.

10,000 by 10,000 covariance matrix. Writing  $x_1, x_2, \ldots, x_n$  as the point locations (e.g., centers of grid cells), the joint distribution of  $U = (U_{x_1}, U_{x_2}, \ldots, U_{x_n})^\top$  is a multivariate Normal (MVN) distribution. An isotropic random field features a variance matrix with entries that depend solely on the distances between point locations. A GRF with geometric anisotoropy includes entries that depend on both the distances and directions between the points. A geometrically anisotropic GRF with a Matérn correlation function, as described by Matérn (1960) [\[Matérn](#page-21-12) [1960\]](#page-21-12), is defined as:

$$
U = [U(x_1), ..., U(x_n)]^\top \sim \text{MVN}(0, \Sigma),
$$
  
\n
$$
\Sigma_{ij} = \text{COV}[U(x_i), U(x_j)] = \sigma^2 \frac{2^{\kappa - 1}}{\Gamma(\kappa)} \left(\sqrt{8\kappa} ||d_{ij}|| / \phi\right)^{\kappa} K_{\kappa} \left(\sqrt{8\kappa} ||d_{ij}|| / \phi\right),
$$
  
\n
$$
d_{ij} = \begin{bmatrix} 1 & 0 \\ 0 & \omega \end{bmatrix} \begin{bmatrix} \cos(\theta) & -\sin(\theta) \\ \sin(\theta) & \cos(\theta) \end{bmatrix} (x_i - x_j)
$$

where  $K_{\kappa}(\cdot)$  is a modified Bessel function of the second kind with order  $\kappa$  and  $\Gamma(\cdot)$  is the standard gamma function. The model parameters are:

- $\sigma$ , the (marginal) variance var $(U_i) = \sigma$ ;
- *κ*, the shape parameter controlling the differentiability of  $U(\cdot)$ ;
- *ϕ*, the range parameter controlling how quickly correlation decays with distance in the direction where correlation is strongest;
- $\omega \geq 1$ , a parameter controlling how much faster correlation decays in the direction where correlation is weakest; and
- *θ*, the angle of rotation required to put the direction of maximum correlation on the x-axis.

The standard isotropic Matérn model is obtained by setting  $\omega = 1$ . There are several alternative parameterisations of Matérn covariance functions in literature [see [Haskard](#page-20-12) [2007\]](#page-20-12). In

**gpuBatchMatrix**, we use the above form with the  $\sqrt{8\kappa}$  term as it allows  $\phi$  to be interpretable as the distance beyond which correlation is less than 0.14. The conceptually simplest way of simulating a GRF is to multiply a vector of independent standard Normals by the Cholesky decomposition of  $\Sigma$ . This method is known as the direct matrix decomposition method.

[Liu, Li, Sun, and Yu](#page-21-13) [\[2019\]](#page-21-13) gives a comprehensive review on seven popular methods for GRF generation, all of these methods, except for the matrix decomposition method, involve approximations to the random field and have specific requirements on the type of grid or covariance functions. The direct matrix decomposition method is exact, it works for all covariance functions, can generate random fields on arbitrary point locations, and is straightforward to implement.

**Algorithm 2:** Gaussian random fields simulation using the direct matrix decomposition method.

1, Calculate the covariance matrix  $\Sigma$  between locations;

- 2, Compute the Cholesky decomposition of  $\Sigma = L \cdot D \cdot L^{\top}$ , where *L* is a lower unit triangular matrix, and *D* is a diagonal matrix;
- 3, Generate on GPU a random matrix  $Z = (Z_1, Z_2, \ldots, Z_n) \sim \text{MVN}(0, I_n)$ , where  $I_n$  is a  $n \times n$  identity matrix;

4, Compute the random samples from *U* in batches using  $U = L \cdot D^{\frac{1}{2}} \cdot Z$ ;

<span id="page-15-0"></span>The direct method is detailed in Algorithm [2.](#page-15-0) It is computationally demanding for two reasons. First, evaluating the Bessel function is an iterative procedure that must be done for each of the  $n^2/2$  entries of  $\Sigma$ . Second, the time cost of Cholesky decomposition of the covariance matrix is  $\mathcal{O}(n^3)$ , and is  $\mathcal{O}(n^2)$  for the matrix-vector multiplication  $L * Z$  [Liu *[et al.](#page-21-13)*] [2019\]](#page-21-13). Methods employing approximations gain benefits in computations while sacrificing exactness, we preserve the exactness and also largely reduce the computation burden by utilizing our other R package gpuBatchMatrix. gpuBatchMatrix address this issue since it computes batches of Matérn covariance matrices in parallel, and does Cholesky decomposition and matrix-matrix multiplication in batches in parallel on GPU.

Other R packages that offer simulation of GRF's such as geoR [\[Ribeiro Jr. and Diggle](#page-21-14) [2001\]](#page-21-14), does not work for large number of locations. The RandomFields [\[Schlather, Malinowski,](#page-21-15) [Menck, Oesting, and Strokorb](#page-21-15) [2015\]](#page-21-15) package has several different methods for simulation of Gaussian fields, among which the circulant embedding, which is an improved method on direct matrix decomposition, and some variants of the method like the cut-off embedding [\[Gneiting,](#page-20-13) [Ševčíková, Percival, Schlather, and Jiang](#page-20-13) [2006\]](#page-20-13) are also exact and fast for isotropic GRF's, however, they work only on rectangular grids.

#### **5.1. Simulating Gaussian random fields with Matérn covariances**

Here is an example in which we simulate eight GRFs with Matérn covariance on the GPU, using four sets of parameters simultaneously. This is achieved by leveraging the GPU capabilities provided by **clrng** and **gpuBatchMatrix** together. Motivated by the classic Swiss rain dataset, we simulate random fields on a grid of points covering Switzerland.

Step 1, we create a grid of points covering Switzerland using the swissRain object from the geostatsp package. The grid is specified to have 90 cells in the horizontal direction.

R> data("swissRain")

```
R> swissRain = unwrap(swissRain)
R> myRaster = squareRaster(swissRain, 90)
R> dim(myRaster)
```
## [1] 62 90 1

Step 2 involves creating a matrix with four different parameter sets for the Matérn covariance function. The parameters are denoted as  $\kappa$ ,  $\phi$ ,  $\sigma^2$ ,  $\omega$ , and  $\theta$ .

```
R> params =
+rbind(c(shape=1.25, range=50*1000, variance = 1.5,+ anisoRatio = 1, anisoAngleRadians = 0),
+ c(2.15, 60*1000, 2, 4, pi/7),
+ c(0.6, 30*1000, 2, 2, pi/5),
+ c(3, 30*1000, 2, 2, pi/7)
+)
```
R> params

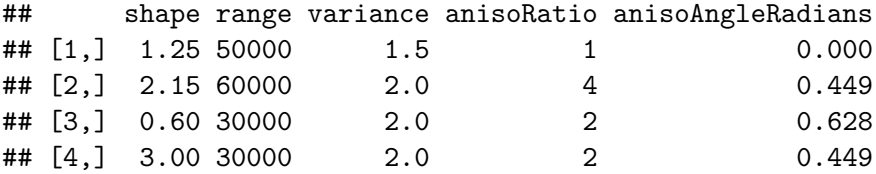

In Step 3, we compute the Matérn covariance matrices using maternBatch() from gpuBatch-**Matrix**. The returned Matérn covariance matrices are each of size  $5580 \times 5580$  and are stacked by row in the output object maternCov.

```
R> maternCov = gpuBatchMatrix::maternBatch(
+ params, myRaster,
+ Nglobal=c(256,16),
+ Nlocal=c(16,4))
R> dim(maternCov)
```

```
## [1] 22320 5580
```
Step 4 involves performing the Cholesky decomposition on maternCov. In the cholBatch() function, the first argument specifies the object to take the Cholesky decomposition. The computed unit lower triangular matrices  $L_i$ 's are stacked by row in the maternCov object. The diagonal values of each  $D_i$  are returned and stored in each row of the diagMat object. So if each batch  $\Sigma_i$  is of size  $n \times n$ , then each batch  $D_i$  is  $1 \times n$ .

```
R> diagMat = gpuBatchMatrix::cholBatch(
+ maternCov,
+ Nglobal= c(256, 16),
+ Nlocal= c(16, 16),
+ NlocalCache = 1000)
```

$$
\begin{bmatrix} \Sigma_1 \\ \Sigma_2 \\ \Sigma_3 \\ \vdots \end{bmatrix} \rightarrow \begin{bmatrix} L_1 \\ L_2 \\ L_3 \\ \vdots \end{bmatrix} \text{and } \begin{bmatrix} D_1 \\ D_2 \\ D_3 \\ \vdots \end{bmatrix}
$$
 (1)

Step 5 involves generating two standard Gaussian random vectors, zmatGpu, which contains  $(Z_1, Z_2)$ , using the previously created streams with the clrng::rnormGpu() function. The dimensions of zmatGpu are specified as c(nrow(maternCov), 2).

```
R> zmatGpu = clrng::rnormGpu(c(nrow(maternCov),2),
+ streams=streams)
```
 $\mathrm{Step}\,6$  involves computing  $U = L D^{\frac{1}{2}}Z$  in batches, utilizing the <code>multiplyLowerDiagonalBatch()</code> function from gpuBatchMatrix. The matrices maternCov, diagMat, and zmatGpu correspond to the matrices *L*, *D*, and  $Z = (Z_1, Z_2)$  respectively in the following illustration:

R> simMat = gpuBatchMatrix::multiplyLowerDiagonalBatch( + maternCov, + diagMat, zmatGpu, + diagIsOne = TRUE, + transformD = "sqrt", + Nglobal=c(128, 64, 2), + Nlocal= c(8, 2, 1), + NlocalCache=1000)

maternCov (denoted as *L*) is the batched Cholesky decomposition of the Matérn covariance matrices. diagMat (denoted as  $D$ ) contains the diagonal values obtained from the Cholesky decomposition. zmatGpu (denoted as *Z*) contains the standard Gaussian random vectors  $(Z_1, Z_2)$ .

$$
\begin{bmatrix} L_1 \\ L_2 \\ L_3 \\ \vdots \end{bmatrix} * \begin{bmatrix} D_1 \\ D_2 \\ D_3 \\ \vdots \end{bmatrix} * \begin{bmatrix} Z_{11} & Z_{12} \end{bmatrix} = \begin{bmatrix} L_1 D_1 Z_{11} & L_1 D_1 Z_{12} \\ L_2 D_2 Z_{11} & L_2 D_2 Z_{12} \\ L_3 D_3 Z_{11} & L_3 D_3 Z_{12} \\ \vdots & \vdots \end{bmatrix}
$$
(2)

In Step 7, we convert the computed results *U* to a spatial raster object and plot them. This step allows us to visualize the simulated Gaussian random fields on a map.

```
R> simRaster = terra::rast(myRaster, nl = ncol(simMat)*nrow(params))
R> values(simRaster) = as.vector(as.matrix(simMat))
```
A simple plot can be produced with

R> plot(simRaster)

<span id="page-18-0"></span>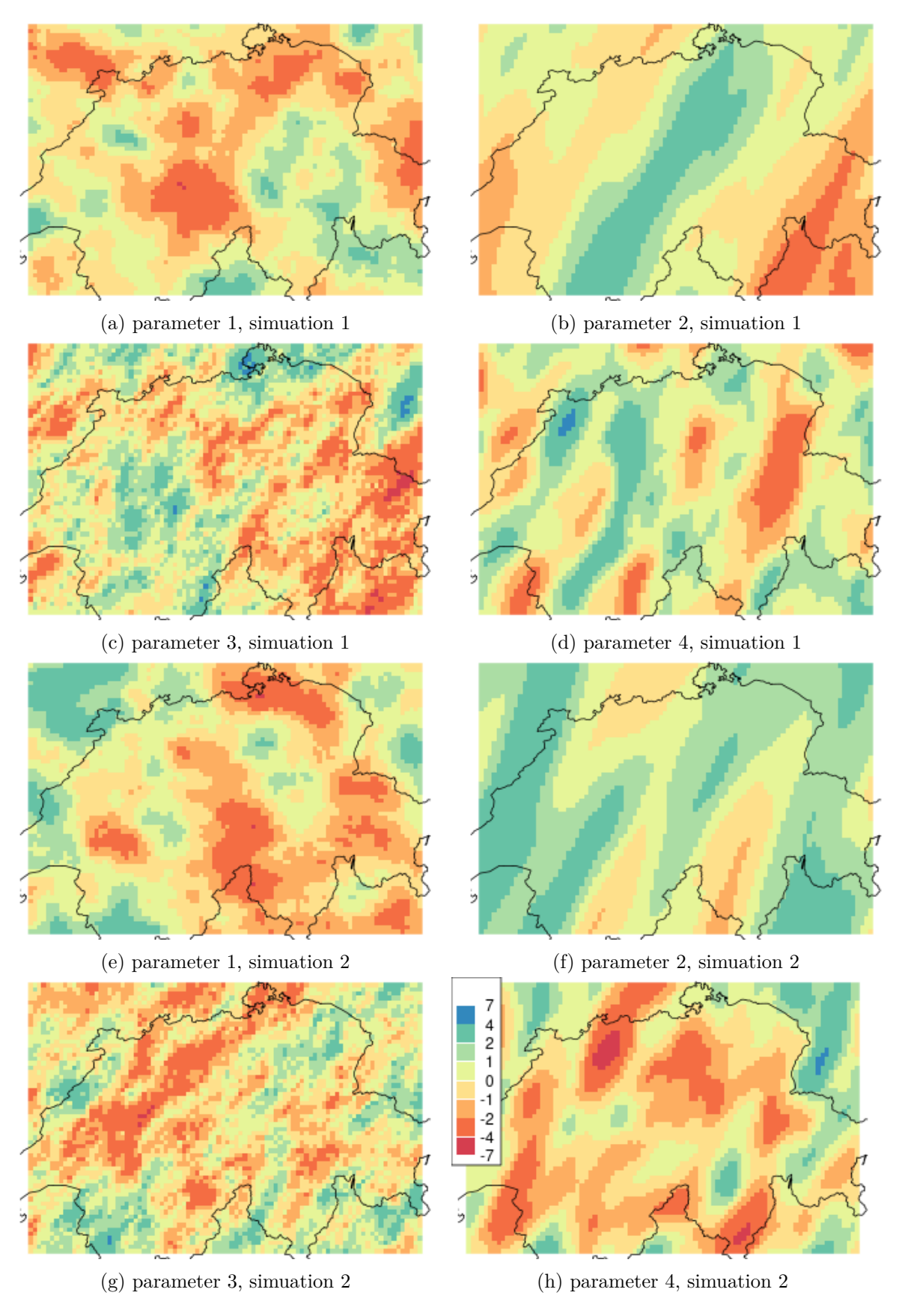

Figure 2: Simulated Gaussian random fields

which will produce images similar to Figure [2.](#page-18-0)

## **6. Discussion**

The package clrng has been developed to make GPU-generated uniform and some non-uniform random numbers accessible for R users, facilitating reproducible research in simulations. This includes the ability to set initial seeds in streams and save and reload the current states of streams. We have applied these GPU-generated random numbers in suitable statistical simulations. For instance, in the Monte Carlo simulation for Fisher's exact test, for which we are also able to calculate quantiles for the data distribution on the GPU, and in simulating exact Gaussian spatial surfaces. In the latter application, our gpuBatchMatrix package assists by handling the computational work for batches of Matérn covariance matrices, Cholesky decomposition, and matrix multiplication on the GPU. Comparisons of performance between using clrng and traditional R on the CPU for some real data examples have shown significant improvements in execution time. These enhancements in computational speed can greatly benefit users in various fields requiring intensive simulations and statistical computations.

By leveraging the **gpuR** package, **clrng** provides a user-friendly interface that bridges R and OpenCL. Users can utilize the functionalities in our package without needing to delve into the complexities of OpenCL or even C++ code. clrng is portable, as its backend OpenCL supports multiple types of processors. Additionally, it is flexible, as its kernels can be incorporated or adapted in other R packages for diverse applications.

clrng is reliant on the number and type of OpenCL RNGs used and the capabilities of the gpuR package. It is tied to the functionalities offered by  $gpuR$ , which may present limitations. For instance, if developers wish to utilize clarify for tasks not supported in  $gpuR$ , such as handling "sparse" class objects, they would need to develop OpenCL code to implement these features.

Potential future developments for the **cirng** package could include: (1) Incorporate additional RNGs, for example the MRG32k3a, LFSR113, and Philox-4×32-10 generators from the clRNG library. Comparative analysis of the R performance when using different RNGs on the GPU could also be conducted. (2) Create a "sparse" matrix class on GPU could enable simulations of Gaussian random fields with sparse correlation structures, such as Gaussian Markov random fields. (3) Utilizing GPU-generated random numbers in optimized Monte Carlo simulations could significantly enhance performance.

## **References**

- <span id="page-19-0"></span>Allaire J, Eddelbuettel D, Golding N, Tang Y (2016). *tensorflow: R Interface to TensorFlow*. URL <https://github.com/rstudio/tensorflow>.
- <span id="page-19-1"></span>Bengtsson H (2021). "A Unifying Framework for Parallel and Distributed Processing in R using Futures." 10.32614/RJ-2021-048, URL [https://journal.r-project.org/archive/](https://journal.r-project.org/archive/2021/RJ-2021-048/index.html) [2021/RJ-2021-048/index.html](https://journal.r-project.org/archive/2021/RJ-2021-048/index.html).
- <span id="page-19-2"></span>Box GE (1958). "A note on the generation of random normal deviates." *Ann. Math. Statist.*, **29**, 610–611.
- <span id="page-20-2"></span>Determan Jr C (2017). *gpuR: GPU Functions for R Objects*. R package version 2.0.0, URL <http://github.com/cdeterman/gpuR>.
- <span id="page-20-10"></span>Dyer M, Kannan R, Mount J (1997). "Sampling contingency tables." *Random Structures & Algorithms*, **10**(4), 487–506.
- <span id="page-20-1"></span>Eddelbuettel D (2021a). "CRAN Task View: High-Performance and Parallel Computing with R." <https://cran.r-project.org/web/views/HighPerformanceComputing.html>. Version: 2021-11-08.
- <span id="page-20-0"></span>Eddelbuettel D (2021b). "Parallel computing with R: A brief review." *Wiley Interdisciplinary Reviews: Computational Statistics*, **13**(2), e1515.
- <span id="page-20-3"></span>Eddelbuettel D, François R (2011). "Rcpp: Seamless R and C++ Integration." *Journal of Statistical Software*, **40**(8), 1–18. [doi:10.18637/jss.v040.i08](https://doi.org/10.18637/jss.v040.i08). URL [https://www.](https://www.jstatsoft.org/v40/i08/) [jstatsoft.org/v40/i08/](https://www.jstatsoft.org/v40/i08/).
- <span id="page-20-11"></span>for Health Statistics NC (2019). "Natality 2018. Public use file." Annual internet product. 2019. Available at [http://www.cdc.gov/nchs/data\\_access/VitalStatsOnline.htm](http://www.cdc.gov/nchs/data_access/VitalStatsOnline.htm).
- <span id="page-20-13"></span>Gneiting T, Ševčíková H, Percival DB, Schlather M, Jiang Y (2006). "Fast and exact simulation of large Gaussian lattice systems in *R*<sup>2</sup> : exploring the limits." *Journal of Computational and Graphical Statistics*, **15**(3), 483–501.
- <span id="page-20-12"></span>Haskard KA (2007). *An anisotropic Matern spatial covariance model: REML estimation and properties.* Ph.D. thesis.
- <span id="page-20-8"></span>Howes L, Thomas D (2007). "Efficient random number generation and application using CUDA." *GPU gems*, **3**, 805–830.
- <span id="page-20-9"></span>Kayibi KK, Pirzada S, Chishti T (2018). "Sampling contingency tables." *AKCE International Journal of Graphs and Combinatorics*, **15**(3), 298–306. ISSN 0972-8600. [doi:https://doi.](https://doi.org/https://doi.org/10.1016/j.akcej.2017.10.001) [org/10.1016/j.akcej.2017.10.001](https://doi.org/https://doi.org/10.1016/j.akcej.2017.10.001). URL [https://www.sciencedirect.com/science/](https://www.sciencedirect.com/science/article/pii/S0972860017302396) [article/pii/S0972860017302396](https://www.sciencedirect.com/science/article/pii/S0972860017302396).
- <span id="page-20-4"></span>L'Ecuyer P (2015). "Random Number Generation with Multiple Streams for Sequential and Parallel Computers." In L Yilmaz, WKV Chan, I Moon, TMK Roeder, C Macal, MD Rossetti (eds.), *Proceedings of the 2015 Winter Simulation Conference*, pp. 31–44. Piscataway, New Jersey: Institute of Electrical and Electronics Engineers, Inc.
- <span id="page-20-5"></span>L'Ecuyer P, Munger D, Oreshkin B, Simard R (2017). "Random Numbers for Parallel Computers: Requirements and Methods, with Emphasis on GPUs." *Mathematics and Computers in Simulation*, **135**, 3–17. Open access at [http://dx.doi.org/10.1016/j.matcom.2016.](http://dx.doi.org/10.1016/j.matcom.2016.05.005) [05.005](http://dx.doi.org/10.1016/j.matcom.2016.05.005).
- <span id="page-20-6"></span>L'Ecuyer P, Nadeau-Chamard O, Chen YF, Lebar J (2021). "Multiple Streams with Recurrence-Based, Counter-Based, and Splittable Random Number Generators." In *Proceedings of the 2021 Winter Simulation Conference*. To appear, see [https://www-labs.](https://www-labs.iro.umontreal.ca/~lecuyer/myftp/papers/wsc21rng.pdf) [iro.umontreal.ca/~lecuyer/myftp/papers/wsc21rng.pdf](https://www-labs.iro.umontreal.ca/~lecuyer/myftp/papers/wsc21rng.pdf).
- <span id="page-20-7"></span>L'Ecuyer P, Simard R (2007). "TestU01: A C Library for Empirical Testing of Random Number Generators." *ACM Transactions on Mathematical Software*, **33**(4), Article 22.
- <span id="page-21-4"></span>L'Ecuyer P, Simard R, Chen EJ, Kelton WD (2002). "An object-oriented random-number package with many long streams and substreams." *Operations research*, **50**(6), 1073–1075.
- <span id="page-21-8"></span>L'Ecuyer P, Touzin R (2000). "Fast Combined Multiple Recursive Generators with Multipliers of the Form  $a = \pm 2^q \pm 2^r$ ." In JA Joines, RR Barton, K Kang, PA Fishwick (eds.), *Proceedings of the 2000 Winter Simulation Conference*, pp. 683–689. IEEE Press.
- <span id="page-21-13"></span>Liu Y, Li J, Sun S, Yu B (2019). "Advances in Gaussian random field generation: a review." *Computational Geosciences*, **23**(5), 1011–1047.
- <span id="page-21-5"></span>L'Ecuyer P (2012). "Random number generation." In JE Gentle, WK Härdle, Y Mori (eds.), *Handbook of computational statistics*, pp. 35–71. Springer, Berlin, Heidelberg.
- <span id="page-21-7"></span>L'Ecuyer P, Munger D, Kemerchou N (2015). "clRNG: a random number API with multiple streams for OpenCL." Report, URL [https://www-labs.iro.umontreal.ca/~lecuyer/](https://www-labs.iro.umontreal.ca/~lecuyer/myftp/papers/clrng-api.pdf) [myftp/papers/clrng-api.pdf](https://www-labs.iro.umontreal.ca/~lecuyer/myftp/papers/clrng-api.pdf).
- <span id="page-21-12"></span>Matérn B (1960). "Spatial variation, Technical Report." *Statens Skogsforsningsinstitut, Stockholm*.
- <span id="page-21-9"></span>Mehta CR, Patel NR (2011). "IBM SPSS exact tests." *Armonk, NY: IBM Corporation*, pp. 23–24.
- <span id="page-21-11"></span>Miller JW, Harrison MT (2013). "Exact sampling and counting for fixed-margin matrices." *The Annals of Statistics*, **41**(3), 1569 – 1592. [doi:10.1214/13-AOS1131](https://doi.org/10.1214/13-AOS1131). URL [https:](https://doi.org/10.1214/13-AOS1131) [//doi.org/10.1214/13-AOS1131](https://doi.org/10.1214/13-AOS1131).
- <span id="page-21-10"></span>Patefield W (1981). "Algorithm AS 159: An Efficient Method of Generating Random R  $\times$  C Tables with Given Row and Column Totals." *Applied Statistics*, **30**(1), 91–7.
- <span id="page-21-0"></span>R Core Team (2021). *R: A Language and Environment for Statistical Computing*. R Foundation for Statistical Computing, Vienna, Austria. URL <https://www.R-project.org>.
- <span id="page-21-14"></span>Ribeiro Jr P, Diggle P (2001). "geoR: a package for geostatistical analysis." *R-NEWS*, **1**(2), 15–18. ISSN 1609-3631. URL <http://cran.R-project.org/doc/Rnews>.
- <span id="page-21-6"></span>Robert CP, Casella G (2004). "Random variable generation." In *Monte Carlo Statistical Methods*, pp. 35–77. Springer.
- <span id="page-21-2"></span>Rupp K, Tillet P, Rudolf F, Weinbub J, Morhammer A, Grasser T, Jungel A, Selberherr S (2016). "ViennaCL—linear algebra library for multi-and many-core architectures." *SIAM Journal on Scientific Computing*, **38**(5), S412–S439.
- <span id="page-21-15"></span>Schlather M, Malinowski A, Menck PJ, Oesting M, Strokorb K (2015). "Analysis, Simulation and Prediction of Multivariate Random Fields with Package RandomFields." *Journal of Statistical Software*, **63**(8), 1–25. URL <http://www.jstatsoft.org/v63/i08/>.
- <span id="page-21-3"></span>Sevcikova H, Rossini T, L'Ecuyer P (2015). "Package 'rlecuyer'." URL [https://cran.](https://cran.r-project.org/web/packages/rlecuyer/index.html) [r-project.org/web/packages/rlecuyer/index.html](https://cran.r-project.org/web/packages/rlecuyer/index.html).
- <span id="page-21-1"></span>Zhao P (2016). "R with Parallel Computing from User Perspectives." URL [https:](https://parallelr.com/2016/09/10/r-with-parallel-computing/) [//parallelr.com/2016/09/10/r-with-parallel-computing/](https://parallelr.com/2016/09/10/r-with-parallel-computing/).

## **Affiliation:**

Ruoyong Xu, Patrick Brown Department of Statistics University of Toronto 700 University Ave., Toronto, ON M5G 1Z5, Canada E-mail: [ruoyong.xu@mail.utoronto.ca](mailto:ruoyong.xu@mail.utoronto.ca), [patrick.brown@utoronto.ca](mailto:patrick.brown@utoronto.ca)

Pierre L'Ecuyer Department of Computer Science and Operations Research University of Montréal Pavillon André-Aisenstadt, 2920 chemin de la Tour, Montréal, QC, Canada, H3T 1J4 E-mail: [lecuyer@iro.umontreal.ca](mailto:lecuyer@iro.umontreal.ca)